# **BAB III**

### **METODE PENELITIAN**

# **A. Lokasi, Populasi dan Sampel Penelitian**

# **1. Lokasi**

Tempat penelitan yang akan dijadikan sebagai data penelitian adalah Perpustakaan Umum Kota Cimahi yang beralamat di Jalan Raden Demang Hardjakusumah, Cihanjuang kota Cimahi. Perpustakaan kota Cimahi resmi didirikan pada tahun 2008 dan memiliki kantor sendiri di Kompleks Pemkot Cimahi. Namun pada tahun 2014 memiliki gedung baru yang dikhususkan untuk bagian layanan. Sedangkan bagian deposit masih berada di kompleks Pemkot Kota Cimahi. Perpustakaan Umum Kota Cimahi memiliki visi dan misi. Visi dari Perpustakaan Umum Kota Cimahi yaitu "menjadi pusat rujukan, referensi, dan pengelolaan data elektronik dalam mendukung terwujudnya Cimahi". Sedangkan misi dari Perpustakaan Umum Kota Cimahi adalah :

- a. Meningkatkan kualitas pengelolaan data elektronik dalam pembangunan daerah
- b. Mewujudkan institusi perpustakaan sebagai "*Learning Centre*".
- c. Menumbuh kembangkan budaya baca aparatur dan masyarakat.
- d. Mewujudkan arsip daerah sebagai sumber pengetahuan dan informasi pembangunan.
- e. Meningkatkan kualitas sumber daya manusia / aparatur di bidang pengelolaan data elektronik.

Keanggotaan di Perpustakaan Umum Kota Cimahi adalah seluruh masyarakat yang berdomisili di Kota Cimahi atau yang memiliki Ktp domisili Kota Cimahi.

Keanggotaan Perpustakaan Umum Kota Cimahi terbagi menjadi tiga bagian yaitu

- a. Anggota Pelajar, yaitu siswa-siswi PG, TK, SD, SMP.
- b. Anggota Mahasiswa, yaitu mahasiswa maupun mahasiswi.
- c. Anggota Umum, yaitu masyarakat umum, guru, pns, aparatur negara.

Jenis-jenis layanan yang ada di Perpustakaan Umum Kota Cimahi yaitu layanan sirkulasi, referensi, dan layanan perpustakaan anak-anak. Perpustakaan Umum Kota Cimahi juga memiliki program program unggulan, yang akan dijelaskan sebagai berikut.

# **Tabel 3.1**

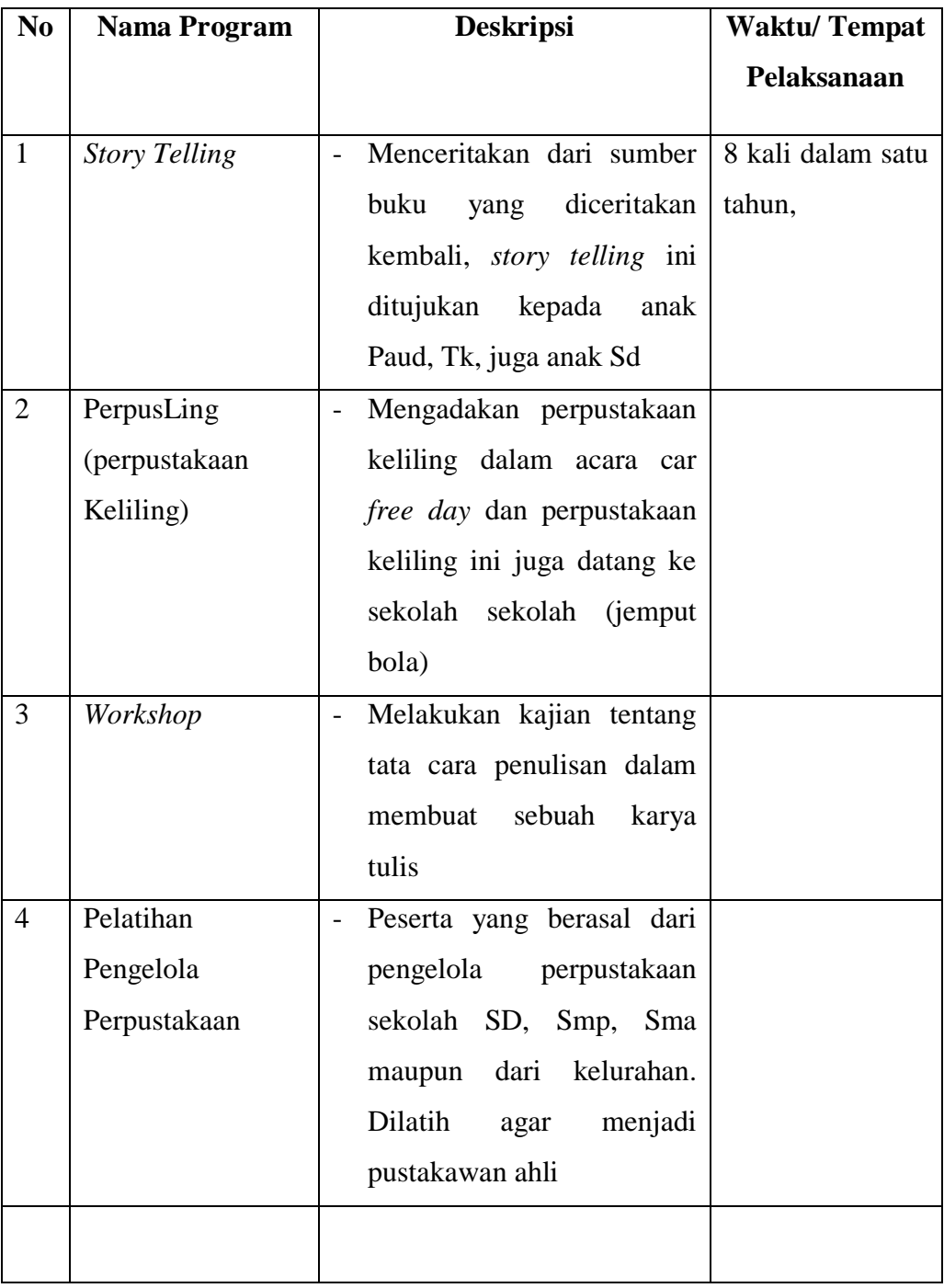

# **Program Unggulan Di Perpustakaan Umum Kota Cimahi**

**Aria Wirata Utama, 2015** *Hubungan Antara Desain Interior Dengan Minat Kunjung Pemustaka Di Perpustakaan Umum Kota Cimahi*  Universitas Pendidikan Indonesia **|** repository.upi.edu | perpustakaan.upi.edu

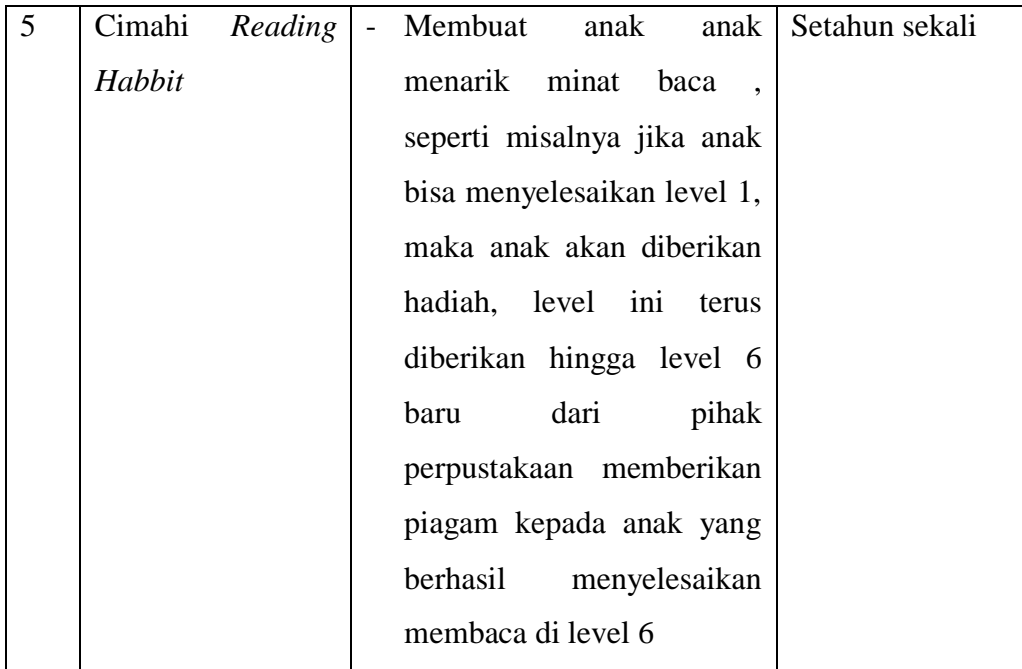

# **2. Populasi**

Dalam melakukan sebuah penelitan harus ditentukan subjek/objek penelitian yang jelas, memiliki kualitas dan karakteristik yang disebut populasi. Menurut Sugiyono (2011, hlm. 61) menjelaskan "populasi adalah wilayah generalisasi yang terdiri atas: objek/subjek yang mempunyai kualitas dan karakeristik tertentu yang ditetapkan oleh peneliti untuk dipelajari dan kemudian ditarik kesimpulannya"

Populasi dalam penelitian ini adalah pemustaka Perpustakaan Umum Kota Cimahi. Pertimbangan dalam pengambilan populasi ini karena pada dasarnya seluruh warga yang bertempat tinggal di cimahi adalah memiliki hak untuk datang ke perpustakaan umum Kota Cimahi.

# **3. Sampel**

Sampel merupakan populasi yang terangkum. Sedarmayanti (2011, hlm. 124) menjelaskan bahwa "sampel adalah kelompok kecil yang diamati dan merupakan bagian dari populasi sehingga sifat dan karakteristik populasi juga dimiliki oleh sampel". Apabila populasi terlalu besar dan peneliti tidak mungkin melakukan penelitian, maka peneliti dapat mengambil sampel yang bisa digunakan untuk mewakili data di lapangan sehingga dapat ditarik kesimpulan untuk penelitian.

Teknik *sampling* yang digunakan pada penelitian ini yaitu, *probability sampling* yakni "...teknik pengambilan sampel yang memberikan peluang yang sama bagi setiap unsur (anggota) populasi untuk dipilih menjadi anggota sampel" (Sugiyono, 2011, hlm. 82).

Sedangkan teknik *probability sampling* yang digunakan yaitu *simple random sampling*, dikatakan *simple* (sederhana) karena pengambilan anggota sampel dari populasi dilakukan secara acak tanpa memperhatikan strata yang ada dalam populasi itu (Sugiyono, 2012, hlm. 64). Peneliti menggunakan teknik pengambilan *sampel* dalam menentukan sampel dari populasi ini karena peneliti menganggap anggota populasi bersifat relatif homogen.

Dalam penelitian ini yang menjadi sampel adalah Warga Kota Cimahi yang datang ke perpustakaan Umum Kota Cimahi.

## **Tabel 3.2**

## **Jumlah Pengunjung perbulan**

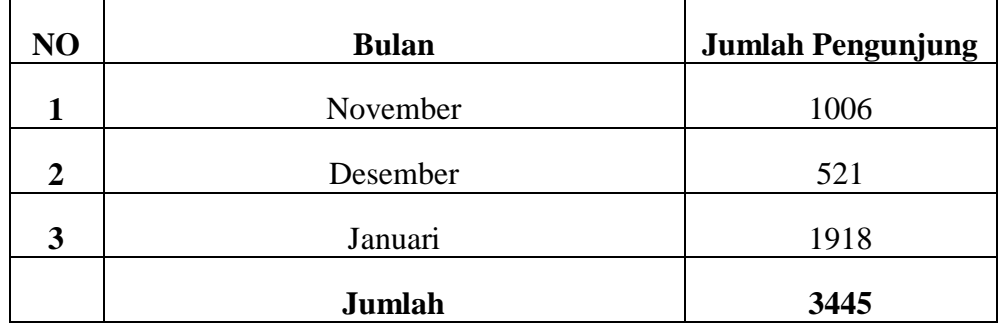

### Sumber :

Data pengunjung Perpustakaan tahun 2014-2015

Adapun rumus yang digunakan untuk menentukan ukuran sampel yang representatif adalah rumus Yamane menurut Rahmat dalam Hardianti (2013, hlm. 37) diambil dengan menggunakan rumus sebagai berikut:

$$
n=\frac{N}{N(d)^2+1}
$$

Keterangan:

*n* = Ukuran Sampel

#### **Aria Wirata Utama, 2015**

*Hubungan Antara Desain Interior Dengan Minat Kunjung Pemustaka Di Perpustakaan Umum Kota Cimahi* 

Universitas Pendidikan Indonesia **|** repository.upi.edu | perpustakaan.upi.edu

 $N =$  Jumlah Populasi

 $d = presisi (10%)$  dengan tingkat kepercayaan 90%

Berdasarkan rumus diatas, maka dapat dihitung banyaknya sampel sebagai berikut.

$$
n = \frac{N}{N (d)^2 + 1} = \frac{3445}{3445 (0,1)^2 + 1} = \frac{3445}{3445 (0,01) + 1} = \frac{3445}{34,45 + 1} = \frac{3445}{35,45} = 97,18
$$

Dari hasil perhitungan tersebut maka jumlah sampel yang akan diambil sebanyak 97 orang dari jumlah pemustaka 3445 orang.

# **B. Desain Penelitian**

Penelitian ini terdiri dari dua variabel, variabel bebas (X) adalah Desain Interior perpustakaan dan variable terikat (Y) adalah minat kunjung . Zainal dalam Monika (2013, hlm. 39) mengemukakan "desain penelitian adalah suatu rancangan yang berisi langkah dan tindakan yang akan dilakukan dalam kegiatan penelitian sehingga informasi yang diperlukan tentang masalah yang diteliti dapat dikumpulkan secara faktual."

Desain penelitian dapat digambarkan sebagai berikut.

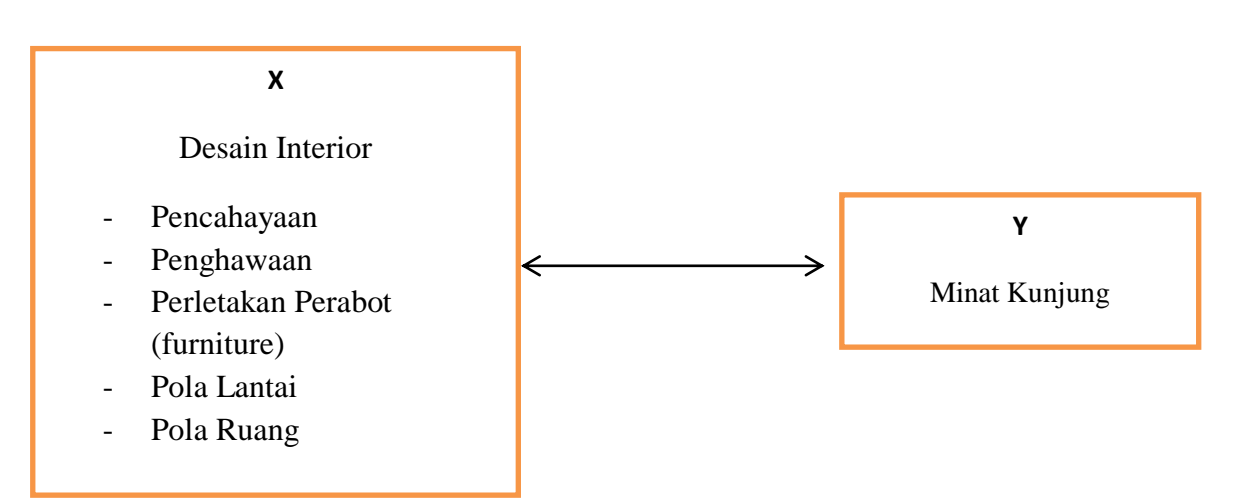

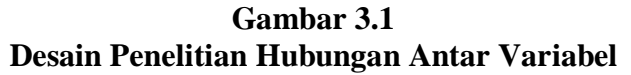

## **C. Metode Penelitian**

Dalam melakukan sebuah penelitian. Perlu ditetapkan sebuah metode yang akan digunakan untuk dapat mengungkapkan permasalahan penelitian. Metode penelitian adalah suatu cara yang digunakan dalam suatu penelitian untuk mencapai suatu tujuan tertentu. Tujuannya adalah untuk mengetahui hubungan deasin interior dengan minat kunjung pemustaka didalam penelitian ini. Metode penelitian yang digunakan dalam penelitian ini adalah metode penelitian deskriptif korelasional dengan pendekatan kuantitatif.

Menurut Sukmadinata (2012, hlm. 52)

metode penelitian merupakan rangkaian cara atau kegiatan pelaksanaan penelitian yang didasari oleh asumsi-asumsi dasar, pandangan-pandangan filosofis, dan ideologis, pertanyaan, dan isu-isu yang dihadapi. Metode penelitian yang digunakan oleh peneliti adalah metode penelitian deskriptif korelasional dengan pendekatan kuantitatif.

Sudjana dan Ibrahim (dalam Putri, 2013, hlm. 58) menjelaskan mengenai pengertian dari metode penelitian deskriptif korelasional, "studi korelasional mempelajari hubungan dua variabel atau lebih, yakni sejauh mana variasi dalam satu variabel berhubungan dengan variasi dalam variabel lain". Hal yang senada dijelaskan Sukmadinata (2012, hlm. 56) yang mengemukakan bahwa penelitian korelasional ditujukan untuk mengetahui hubungan suatu variabel dengan variabel-variabel lain. Hubungan antara satu dengan beberapa variabel lain dinyatakan dengan besarnya koefisien korelasi dan keberartian (signifikansi) secara statistik.

Pendekatan penelitian yang digunakan oleh peneliti adalah penelitian kuantitatif. Sukmadinata (2012, hlm. 53) mengemukakan "penelitian kuantitatif didasari oleh filsafat positivisme yang menekankan fenomena-fenomena objektif dan dikaji secara kuantitatif. Maksimalisasi objektivitas desain penelitian ini dilakukan dengan menggunakan angka-angka, pengolahan statistik, struktur dan percobaan terkontrol."

## **D. Definisi Operasional**

## **1. Desain Interior**

Desain interior adalah mendesain suatu ruangan agar tercipta ruangan yang indah, nyaman, dan rapi serta sesuai dengan kegunaan dan fungsi dari ruang perpustakaan. Elemen dan unsur desain interior perpustakaan meliputi pencahayaan, penghawaan, perletakan perabot (furniture), pola sirkulasi, pola lantai, pola ruang.

## **2. Minat Kunjung**

Minat kunjung yaitu dorongan atau keinginan yang timbul dalam diri seseorang untuk mengunjungi atau mendatangi perpustakaan setelah adanya persepsi terkait dengan fasilitas perpustakaan. Minat kunjung dalam penelitian ini dilihat berdasarkan faktor internal, sosial, dan emosional. Pengumpulan data untuk minat kunjung dikumpulkan melalui angket dengan lima pilihan jawaban, yaitu: sangat setuju, setuju, ragu, tidak setuju, dan sangat tidak setuju. Data yang diperoleh dari angket tersebut diolah dan kategorisasikan berdasarkan jawaban yang telah dipilih dengan kriteria sangat meningkat, meningkat, tidak meningkat, dan sangat tidak meningkat.

# **E. Instrumen Penelitian**

Instrumen penelitian dibuat untuk mengukur fenomena alam atau gejala sosial yang akan diamati atau untuk mengukur variabel-variabel yang ada dalam sebuah penelitian.

Instrumen penelitian adalah alat yang dipakai untuk menjembatani antara subjek dan objek (secara substansial antara hal-hal teoritis dengan empiris, antara konsep dengan data), sejauhmana data mencerminkan konsep yang ingin diukur tergantung pada instrumen (yang substansinya disusun berdasarkan penjabaran konsep/ penentuan indikator) yang dipergunakan untuk mengumpulkan data (Suharsaputra 2012, hlm. 94). Instrumen penelitian merupakan salah satu hal yang

utama yang mempengaruhi kualitas penelitian. Kualitas instrumen penelitian berkenaan dengan validitas dan reliabilitas instrumen.

Adapun instrumen yang digunakan dalam penelitian ini yaitu kuesioner (angket). Angket menjadi hal yang sangat penting.

Berikut kisi-kisi instrumen berdasarkan hasil pengembangan dari desain interior terhadap minat kunjung pemustaka.

# **Tabel 3.3**

### **Kisi-Kisi Instrumen Angket**

# **Hubungan Antara Desain Interior Terhadap Minat Kunjung Pemustaka di Perpustakaan Umum Kota Cimahi**

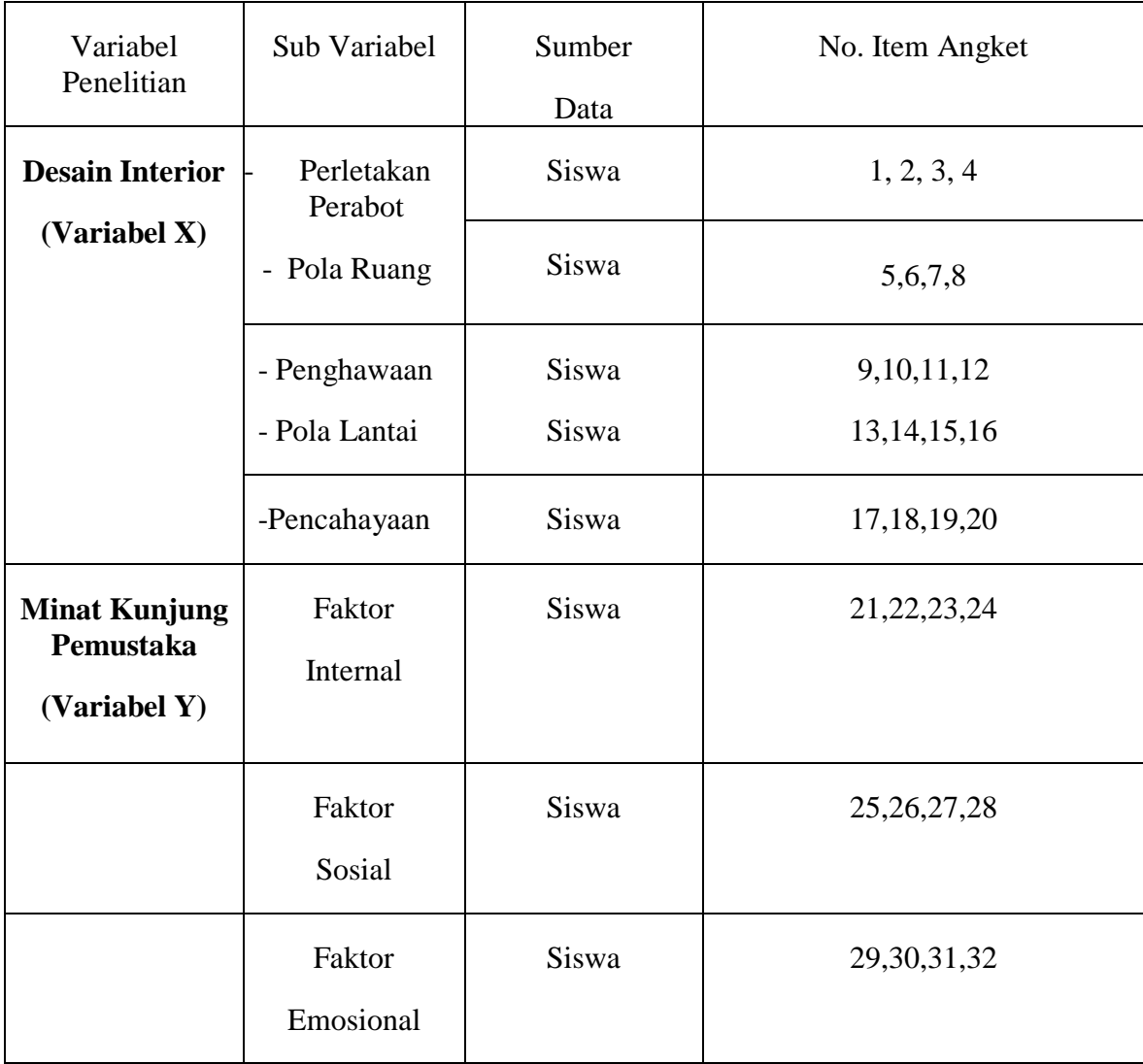

Jenis instrumen yang digunakan dalam penelitian ini adalah angket. Perhitungan hasil instrumen penelitian menggunakan skala Likert. Menurut Sugiyono (2013, hlm. 93), "skala Likert digunakan untuk mengukur sikap, pendapat, dan persepsi seseorang atau sekelompok orang tentang fenomena sosial"

Instrumen skala Likert menggunakan bentuk *checklist* dalam menjawab pertanyaan instrumen penelitian cara ini dilakukan agar memudahkan saat perhitungan. Setiap alternatif jawaban diberi skor terdiri dari jawaban sangat setuju=5, setuju=4, ragu-ragu/netral=3, tidak setuju=2, dan setuju tidak setuju=1.

# **Tabel 3.4**

**Skala Likert**

| Pernyataan<br>sikap                                                                       | Sangat<br>setuju | Setuju | Ragu-ragu | Tidak<br>setuju | Sangat<br>tidak<br>setuju |  |  |
|-------------------------------------------------------------------------------------------|------------------|--------|-----------|-----------------|---------------------------|--|--|
| Positif                                                                                   |                  |        |           |                 |                           |  |  |
| Negatif                                                                                   |                  |        |           |                 |                           |  |  |
| $\mathbf{r}$ $\mathbf{r}$ $\mathbf{r}$<br>$\sim$<br>$\sim$ $\sim$<br>. .<br>$\sim$ $\sim$ |                  |        |           |                 |                           |  |  |

Sumber: Sukmadinata (2012, hlm. 240)

# **F. Teknik Pengembangan Instrumen**

Sebelum penelitian menggunakan tes, hendaknya peneliti mengukur terlebih dahulu derajat validitasnya berdasarkan kriteria tertentu untuk mendapatkan instrumen yang *valid* dan *reliable* maka perlu dilakukan pengujian validitas dan reabilitas instrumen. Angket yang diujicobakan dalam penelitian ini terdiri dari angket untuk mengukur variabel koordinasi dan angket untuk mengukur variabel bimbingan pemustaka. Jumlah dari keseluruhan uji coba instrument ini sebanyak 19 orang responden.

# **1. Uji Validitas**

Setelah menyusun kuesioner hendaknya dilanjutkan dengan melakukan uji kuesioner. Uji kuesioner secara kuantitatif dapat dilakukan melalui uji validitas. Sebuah instrument disebut valid jika instrument tersebut dapat mengukur apa yang seharusnya diukur. Menurut Arikunto (2010, 211) mengemukakan bahwa "uji validitas adalah suatu ukuran yang menunjukan tingkat-tingkat kevalidan atau kesahihah sesuatu instrumen".

**Aria Wirata Utama, 2015**

Uji validitas berguna untuk mengetahui apakah ada pertanyaan-pertanyaan pada kuesioner yang menyimpang dan harus dibuang atau diganti karena dianggap tidak relevan. Dengan kata lain uji validitas dilakukan untuk mengetahui tepat atau tidaknya angket yang tersebar.

Perhitungan uji validitas ini dilakukan dengan menggunakan bantuan program perhitungan statistik IBM SPss 20. Adapun pengujian validitas instrument dalam penelitian ini menggunakan kolerasi *Person Product Moment*. Adapun rumus korelasi *Person Product Moment* adalah sebagai berikut.

Keterangan:

$$
r_{xy} = \frac{n \sum XY - (\sum X) (\sum Y)}{\sqrt{\{n \sum X^2 - (\sum X)^2\} \{n \sum Y^2 - (\sum Y)^2\}}}
$$

 $r_{xy}$  = Koefisien Korelasi

- $X =$ Skor item butir soal
- $Y = J$ umlah Skor Total tiap soal
- $n = J$ umlah responden

# **a. Hasil Uji Coba Variabel X (Desain Interior)**

Perhitungan uji validitas dalam penelitian ini menggunakan bantuan program perhitungan *IBM SPss 20.* Adapun hasil dari validitas soal variabel X adalah sebagai berikut.

# **Tabel 3.5**

# **Hasil Uji Validitas Variabel X (Desain Interior)**

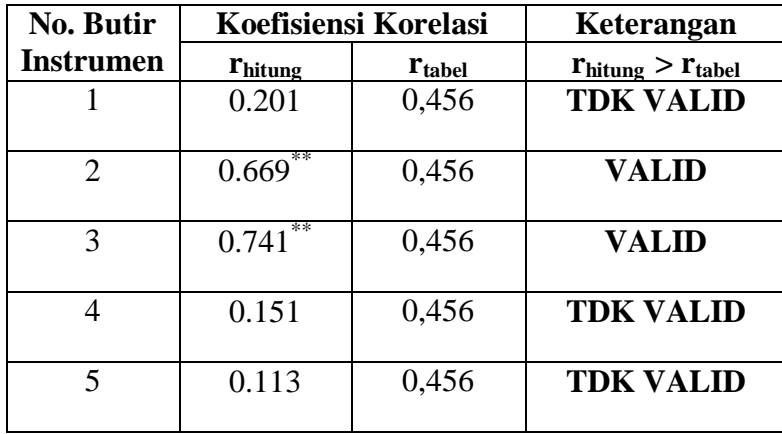

#### **Aria Wirata Utama, 2015**

*Hubungan Antara Desain Interior Dengan Minat Kunjung Pemustaka Di Perpustakaan Umum Kota Cimahi* 

Universitas Pendidikan Indonesia **|** repository.upi.edu | perpustakaan.upi.edu

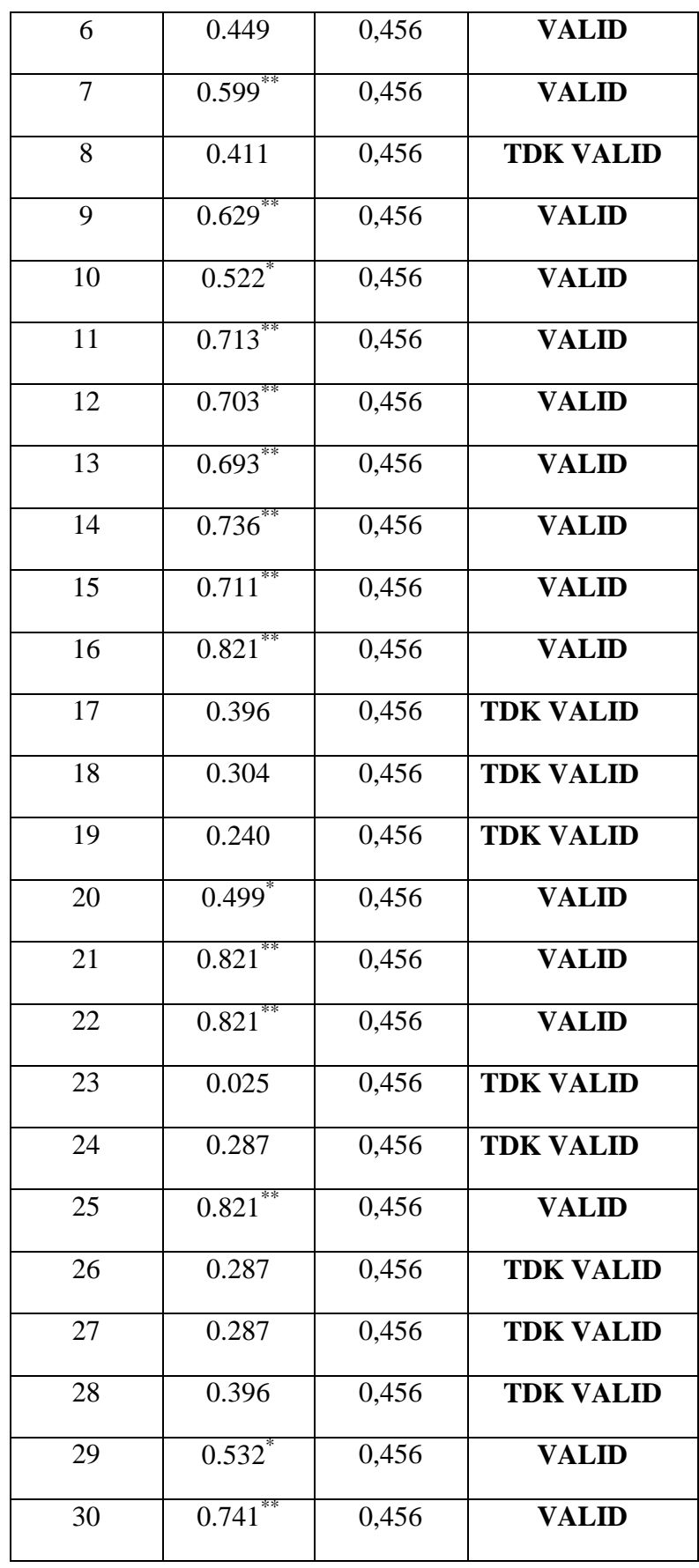

**Aria Wirata Utama, 2015**

*Hubungan Antara Desain Interior Dengan Minat Kunjung Pemustaka Di Perpustakaan Umum Kota Cimahi* 

Universitas Pendidikan Indonesia **|** repository.upi.edu | perpustakaan.upi.edu

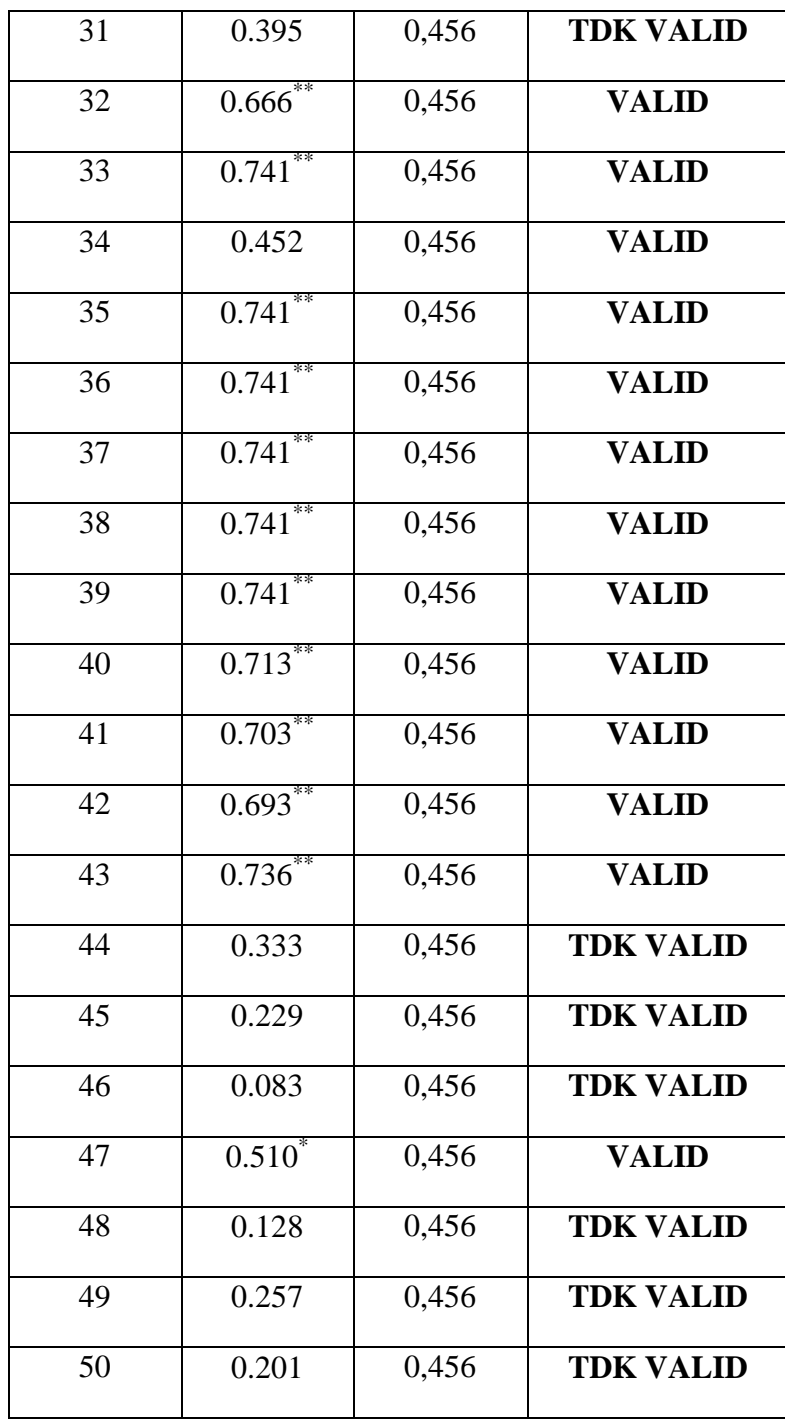

Sumber: hasil perhitungan validitas dari *IBM SPss 20*

Berdasarkan hasil pengolahan data pada tabel 3.5, pengukuran validitas pada 50 item pernyataan untuk variabel X dapat disimpulkan bahwa setelah diujicobakan kepada 19 orang, 26 item pernyataan yang valid dan 12 item pernyataan yang tidak valid, yaitu item nomor 1, 4, 5, 8, 17, 18, 19, 23, 24, 26, 27,

*Hubungan Antara Desain Interior Dengan Minat Kunjung Pemustaka Di Perpustakaan Umum Kota Cimahi* 

28. Tabel tersebut menunjukan jika nilai r<sub>hitung</sub> lebih besar daripada rtabel, maka soal tersebut dinilai valid dan sebaliknya.

# **b. Hasil Uji Coba Variabel Y (Minat Kunjung Pemustaka)**

Perhitungan uji validitas untuk variabel Y sama halnya dengan uji validitas pada variabel X, yaitu dengan menggunakan bantuan program perhitungan *IBM SPss 20.* Adapun hasil dari validitas soal variabel Y adalah sebagai berikut.

#### **Tabel 3.6**

**Hasil Uji Validitas Variabel Y (Minat Belajar Siswa di Perpustakaan)**

| <b>No. Butir</b> | Koefisiensi Korelasi |                    | Keterangan                             |  |
|------------------|----------------------|--------------------|----------------------------------------|--|
| <b>Instrumen</b> | <b>Thitung</b>       | $r_{\text{table}}$ | $r_{\text{hitung}} > r_{\text{table}}$ |  |
| $\mathbf{1}$     | 0.201                | 0,456              | <b>TDK VALID</b>                       |  |
| $\overline{2}$   | $0.669***$           | 0,456              | <b>VALID</b>                           |  |
| 3                | $0.741***$           | 0,456              | <b>VALID</b>                           |  |
| $\overline{4}$   | 0.151                | 0,456              | <b>TDK VALID</b>                       |  |
| 5                | 0.113                | 0,456              | <b>TDK VALID</b>                       |  |
| 6                | 0.449                | 0,456              | <b>VALID</b>                           |  |
| 7                | $0.599***$           | 0,456              | <b>VALID</b>                           |  |
| 8                | 0.411                | 0,456              | <b>TDK VALID</b>                       |  |
| 9                | $0.629***$           | 0,456              | <b>VALID</b>                           |  |
| 10               | $0.522$ <sup>*</sup> | 0,456              | <b>VALID</b>                           |  |
| 11               | $0.713***$           | 0,456              | <b>VALID</b>                           |  |
| 12               | $0.703***$           | 0,456              | <b>VALID</b>                           |  |
| 13               | $0.693***$           | 0,456              | <b>VALID</b>                           |  |
| 14               | $0.736***$           | 0,456              | <b>VALID</b>                           |  |

**Aria Wirata Utama, 2015** *Hubungan Antara Desain Interior Dengan Minat Kunjung Pemustaka Di Perpustakaan Umum Kota Cimahi*  Universitas Pendidikan Indonesia **|** repository.upi.edu | perpustakaan.upi.edu

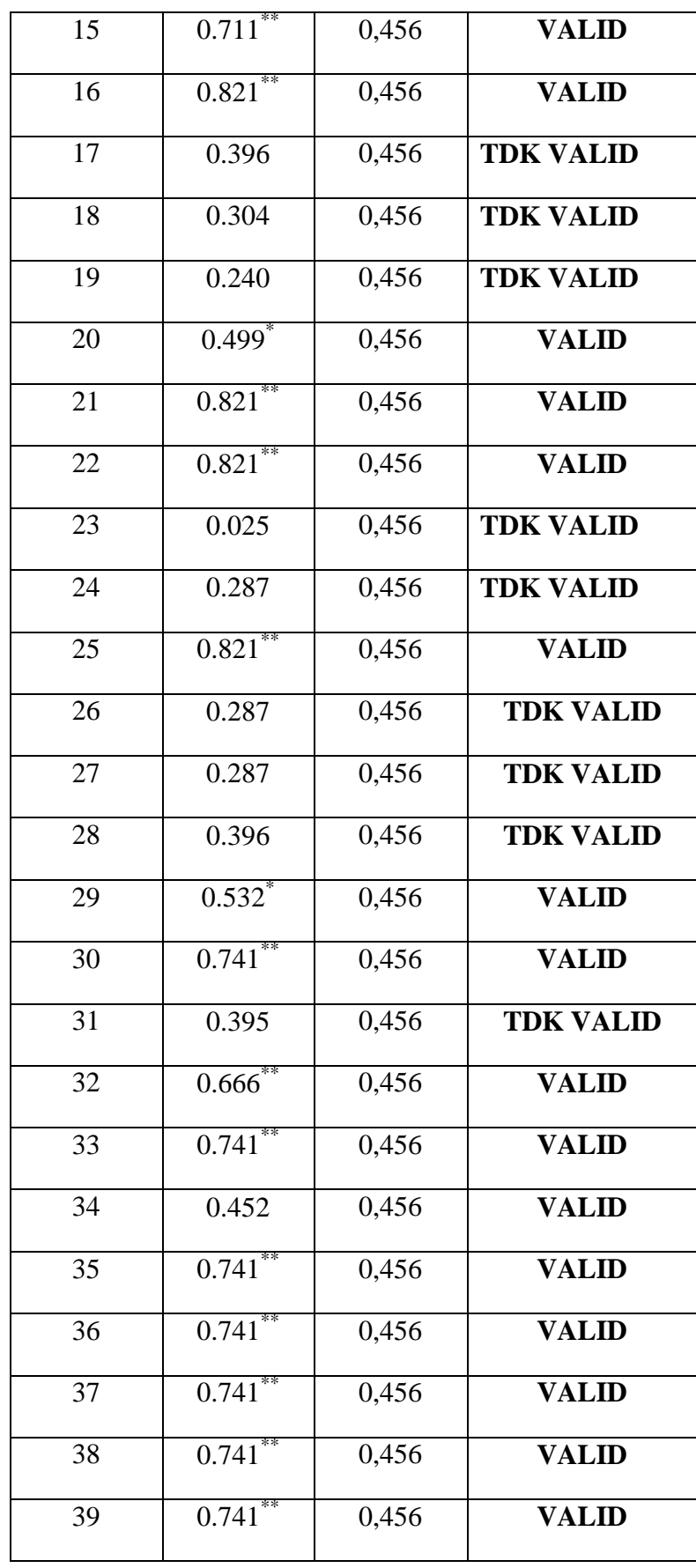

**Aria Wirata Utama, 2015**

*Hubungan Antara Desain Interior Dengan Minat Kunjung Pemustaka Di Perpustakaan Umum Kota Cimahi* 

Universitas Pendidikan Indonesia **|** repository.upi.edu | perpustakaan.upi.edu

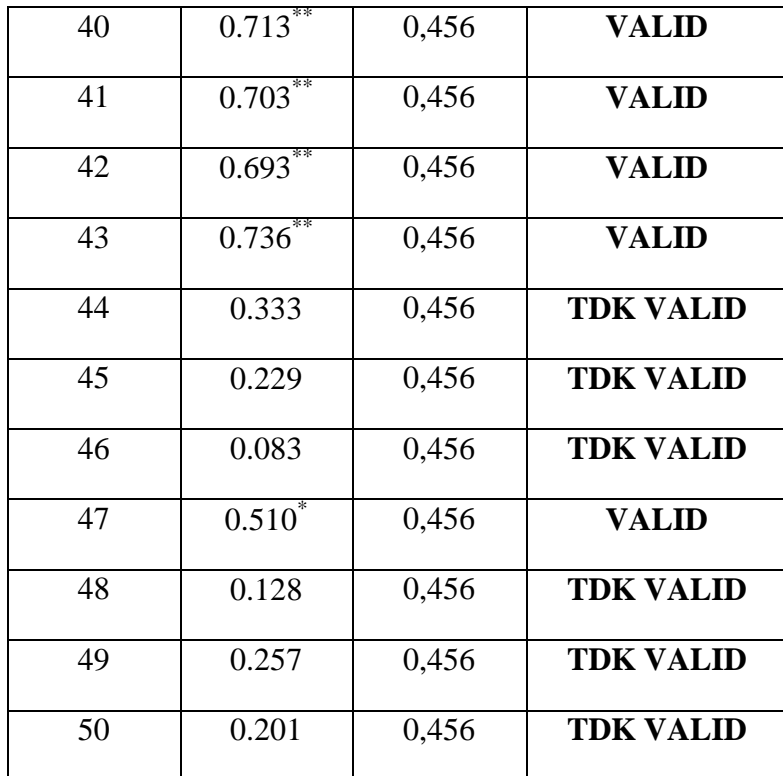

Sumber: hasil perhitungan validitas dari *IBM Spss20*

Tabel tersebut menunjukan jika nilai rhitung lebih besar daripada rtabel, maka soal tersebut dinilai valid. Dari data tersebut dapat diambil kesimpulan bahwa setelah diuji cobakan kepada 19 sampel, pada item pernyataan yang berjumlah 50 soal terdapat 13 soal yang valid dan terdapat 7 soal yang tidak valid, yaitu nomor 31, 44, 45, 46, 48, 49, dan 50.

Peneliti akan menghilangkan soal yang tidak valid tersebut karena item yang ada sudah mewakili indikator yang diharapkan. Setelah dilakukan uji coba dan pengolahan data, tabel tersebut menyatakan bahwa instrumen penelitian tersebut mempunyai tingkat validitas yang baik dan dapat digunakan sebagai alat ukur yang benar.

#### **2. Uji Reliabilitas**

Uji reliabilitas digunakan untuk mengetahui ketepatan angket, dan sejauh mana tingkat konsistensi pengukuran dari suatu responden yang lain. Maksudnya adalah sejauhmana pertanyaan atau pernyataan tersebut dapat dipahami, sehingga

tidak menyebabkan perbedaan persepsi dalam memahami pertanyaan atau pernyataan tersebut. Selain itu, uji reliabilitas juga menunjukkan sejauh mana kekonsistenan instrumen yang digunakan. Apabila instrumen reliabel, maka instrumen tersebut dapat digunakan dalam penelitian yang memiliki topik yang sama.

Arikunto (2013, hlm. 221) menyatakan bahwa "...reliabilitas adalah tingkat konsistensi hasil pengukuran dari suatu objek". Uji reliabilitas menggunakan rumus *Cronbach's Alpha* sebagai berikut.

$$
r_{11} = \left(\frac{k}{(k-1)}\right) \left(1 - \frac{\sum \sigma b^2}{\sigma 1^2}\right)
$$

Sumber: Arikunto (2013, hlm. 239)

Keterangan:

- $r_{11}$  = Reliabilitas instrumen
- $k =$  Banyaknya butir pertanyaan atau banyaknya butir soal
- $\sum \sigma b^2$  Jumlah varians butir

 $\sigma_1^2$  = Varians total

Pengujian uji reliablitas dilakukan dengan bantuan aplikasi IBM *SPSS 20*

Untuk menginterpretasi koefisien reliabilitas digunakan kriteria Guilford (Sundayana, 2010, hlm. 71) sebagai berikut.

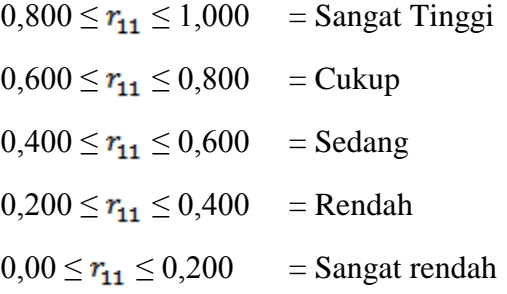

Berdasarkan hasil perhitungan menggunakan program *IBM SPSS Statistics*  20 pada 18 pernyataan variabel X, dan 13 pernyataan variabel Y yang dinyatakan valid. Maka koefisien reliabilitas yang dihasilkan variabel X adalah sebesar 0,856

**Aria Wirata Utama, 2015**

*Hubungan Antara Desain Interior Dengan Minat Kunjung Pemustaka Di Perpustakaan Umum Kota Cimahi* 

(kriteria sangat tinggi) dan variabel Y adalah sebesar 0,902 (kriteria sangat tinggi).

# **Tabel 3.7 Hasil Uji Reliabilitas**

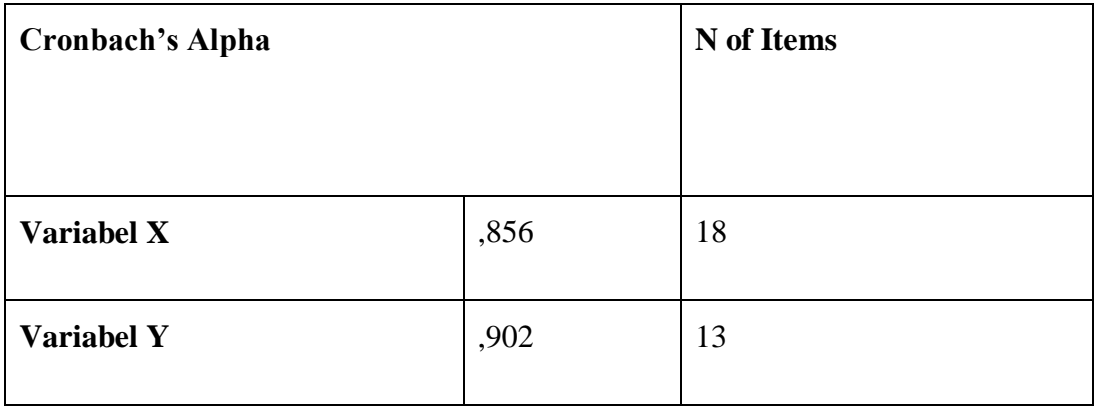

# **3. Uji Normalitas**

Uji Normalitas dilakukan untuk mengetahui distribusi data untuk setiap variabel penelitian. Menurut Umar (2008, hlm. 77) "... uji normalitas berguna untuk mengetahui apakah variabel dependen, independen atau keduanya berdistribusi normal, mendekati normal atau tidak".

Menurut Juliansyah Noor (2012, hlm. 178) menjelaskan tentang langkah untuk menetapkan kriteria normalitas data adalah sebagai berikut.

- 1) Tetapkan taraf signifikansi uji misalnya  $\alpha = 0.05$
- 2) Bandingkan dengan taraf signifikansi yang diperoleh
- 3) Jika signifikansi yang diperoleh > α, maka sampel berasal dari populasi yang berdistribusi normal.
- 4) Jika signifikansi yang diperoleh < α, maka sampel berasal dari populasi yang berdistribusi tidak normal.

**Aria Wirata Utama, 2015** *Hubungan Antara Desain Interior Dengan Minat Kunjung Pemustaka Di Perpustakaan Umum Kota Cimahi*  Universitas Pendidikan Indonesia **|** repository.upi.edu | perpustakaan.upi.edu

Pada penelitian ini peneliti menggunakan uji normalitas *Kormogorovsmirnov* dengan banruan program IBM SPSS 20 Berikut merupakan hasil pengujian normalitas untuk untuk variabel X dan variabel Y adalah

# **Tabel 3.8**

# **Tabel Uji Normalitas Data Variabel (X) Desain Interior Perpustakaan dan Variabel (Y) Minat Kunjung Pemustaka**

|                                   |                | Х       |         |
|-----------------------------------|----------------|---------|---------|
| l N                               |                | 19      | 19      |
| Normal Parameters <sup>a,b</sup>  | Mean           | 75.7368 | 55.8947 |
|                                   | Std. Deviation | 6.66535 | 6.11823 |
|                                   | Absolute       | .130    | .179    |
| Most Extreme Differences Positive |                | .103    | .107    |
|                                   | Negative       | $-130$  | $-179$  |
| Kolmogorov-Smirnov Z              | .565           | .779    |         |
| Asymp. Sig. (2-tailed)            | .907           | .579    |         |

**One-Sample Kolmogorov-Smirnov Test**

a. Test distribution is Normal.

b. Calculated from data.

Berdasarkan tabel berikut diperoleh bahwa nilai Z variabel X (Desain Interior) adalah 0,565 lebih besar dari 0,05 yang attinya data variabel X berdistribusi normal. Sedangkan nilai bahwa nilai Z variabel Y (Minat Kunjung Pemustaka) adalah 0,779 lebih besar dari 0,05 yang arttinya data variabel Y berdistribusi normal. Karena seluruh data berdistribusi normal, maka uji statistik yang digunakan adalah uji parametrik dengan menggunakan rumus korelasi bivariat.

# **G. Teknik Pengumpulan Data**

Teknik pengumpulan data adalah cara yang dilakukan untuk mengumpulkan data pada sebuah penelitian. Menurut Sugiyono (2013, hlm. 137) "terdapat dua hal utama yang mempengaruhi kualitas data hasil penelitian yaitu, *kualitas* 

*instrumen peneltian* dan *kualitas pengumpulan data*." Kualitas pengumpulan data berkenaan ketepatan cara-cara yang digunakan untuk pengumpulan data.

Pengumpulan data dapat dilakukan dengan berbagai *setting*, berbagai sumber, dan berbagai cara. Bila dilihat dari *setting*nya, data dapat dikumpulkan pada *setting* alamiah, pada laboratorium dengan metode eksperimen, dirumah dengan berbagai responden, pada suatu seminar, diskusi, di jalan, dan lain-lain. Bila dilihat dari sumber datanya, maka pengumpulan data dapat menggunakan sumber primer, dan sumber sekunder. Sumber primer adalah sumber data yang langsung memberikan data kepada pengumpul data. Sumber sekunder merupakan sumber yang tidak langsung memberikan data kepada pengumpul data, misalnya lewat orang lain atau dokumen. Selanjutnya bila dilihat dari segi cara atau teknik pengumpulan data dapat dilakukan dengan interview (wawancara), kuesioner (angket), observasi (pengamatan), dan gabungan ketiganya.

Dalam penelitian ini, peneliti menggunakan teknik pengumpulan data kuesioner (angket).

# **1. Kuesioner (Angket)**

Menurut Sugiyono (2013, hlm. 142) "kuesioner merupakan teknik pengumpulan data yang dilakukan dengan cara memberi seperangkat pertanyaan atau pernyataan tertulis kepada responden untuk dijawabnya." Teknik kuesioner ini digunakan karena efisien bila peneliti tahu dengan pasti variabel yang akan diukur dan tahu apa yang bisa diharapkan dari responden.

Kuesioner tertutup merupakan kuesioner yang alternatif jawabannya telah disediakan sehingga responden hanya tinggal memilih alternatif jawaban yang sesuai. Alternatif jawaban tersebut yaitu SS (Sangat Setuju), S (Setuju), R (Ragu-Ragu), TS (Tidak Setuju) dan STS (Sangat Tidak Setuju). Sumber data dalam kuesioner ini adalah pemustaka Perpustakaan Umum Kota Cimahi yang berkunjung ke perpustakaan.

### **H. Teknik Analisis Data**

Teknik analisis data yang digunakan dalam penelitian ini adalah statistik deskriptif. Sugiyono (2013, hlm. 147) menyatakan bahwa "statistik deskriptif adalah statistik yang digunakan untuk menganalisis data dengan cara

mendeskripsikan atau menggambarkan data yang telah terkumpul sebagaimana adanya tanpa bermaksud membuat kesimpulan yang berlaku untuk umum atau generalisasi."

Analisis data terdiri dari beberapa tahapan, yaitu sebagai berikut.

## **1. Prosedur Pengolahan Data**

Setelah mendapatkan data dari hasil penyebaran angket, langkah selanjutnya dalam prosedur pengolahan data menurut Bungin (2011, hlm. 174) "... pengolahan data terbagi menjadi tiga, yaitu *editing*, *coding*, dan *tabulating*".

- a. *Editing* adalah kegiatan yang dilaksanakan setelah penelitian selesai menghimpun data di lapangan. Kegiatan tersebut menyangkut pemeriksaan kelengkapan angket secara menyeluruh.
- b. *Coding* adalah pemberian kode atau skor untuk setiap *option* dari setiap item berdasarkan ketentuan yang ada yakni dengan menggunakan skala Likert.
- c. *Tabulating* adalah memasukan data pada tabel-tabel tertentu dan mengatur angka-angka serta menghitungnya.

Setelah menyelesaikan proses pengolahan data di atas dan terkumpul sesuai dengan jumlah yang diinginkan, maka tahap selanjutnya adalah analisis data.

# **2. Teknik Analisis Data**

Teknik analisis data dilakukan untuk menjawab rumusan masalah atau menguji hipotesis, data yang terkumpul dalam penelitian ini adalah data kuantitatif. Tujuan dilakukannya analisis data ini adalah untuk menyederhanakan seluruh data yang terkumpul, menyajikannya dalam susunan yang sistematis, dan mengolah serta menafsirkan data yang sebelumnya telah dihimpun.

Dalam kegiatan teknik analisis data ini, peneliti melakukan uji normalitas dan uji hipotesis/korelasi.

### **a. Uji Hipotesis**

Pengujian hipotesis serta untuk menjawab rumusan masalah dilakukan dengan menggunakan analisis korelasional. Pengujian hipotesis ini dilakukan untuk memperoleh gambaran ada tidaknya hubungan antara variabel X (penataan ruang) dengan variabel Y (minat belajar siswa di perpustakaan).

Untuk uji korelasi peneliti menggunakan teknik Korelasi *Rank Spearman*. Alasan peneliti menggunakan teknik ini karena data yang diperoleh berupa data ordinal yang diperoleh dari angket dengan skala *Likert*. Seperti yang diungkapkan oleh Suharto (2009, hlm. 1) bahwa Korelasi *Rank Spearman* digunakan untuk mencari hubungan atau untuk menguji signifikansi hipotesis asosiasif bila masingmasing variabel yang digunakan berbentuk ordinal. Adapun rumus yang digunakan adalah:

$$
\rho=1-\frac{6\sum d^2}{N(N^2-1)}
$$

(Sugiyono, 2011, hlm. 245)

Keterangan:

Ρ = Koefisiensi Korelasi

N = Banyaknya Sample

 $\sum d^2$  = Jumlah kuadrat dari selisish rank variabel X dan rank variabel Y

Untuk mengetahui tinggi rendahnya koefisiensi korelasi atau pedoman untuk memberikan interpretasi koefisiensi korelasi menurut Sugiyono (2013, hlm. 257).

# **Tabel 3.9**

## **Tabel Kriteria Pedoman Untuk Koefisiensi Korelasi**

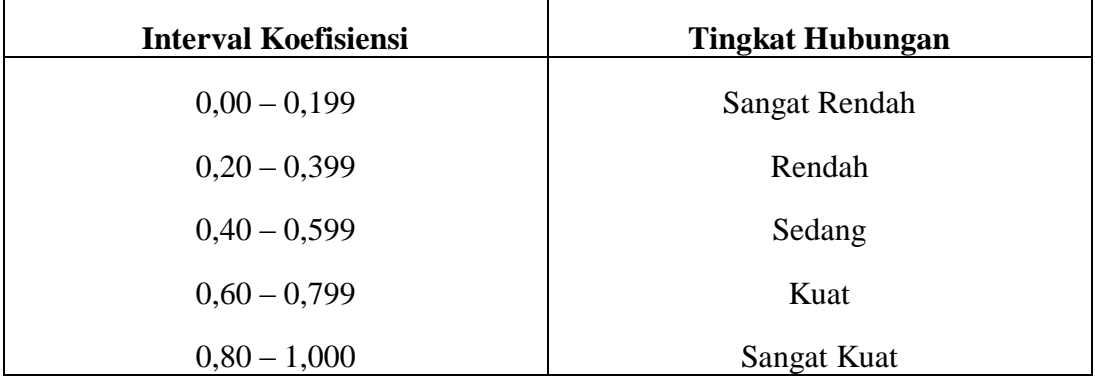

# **3. Uji Signifikansi**

Kemudian sebelum membuat kesimpulan harus dilakukan pengujian atas tingkat keberartian (signifikansi) korelasi hasil perhitungan tersebut. Pengujian dilakukan dengan menggunakan rumus uji t *student* (Sugiyono, 2013, hlm. 257) yaitu:

$$
t = \frac{r\sqrt{n-2}}{\sqrt{1-r^2}}
$$

Keterangan:

 $t =$  distribusi *student* dengan dk = n-2

 $r = k$ oefisien korelasi

n = banyaknya data

Setelah mendapatkan koefisien t<sub>hitung</sub> dari uji signifikansi korelasi, kemudian hasil perhitungan tersebut dibandingkan dengan nilai t<sub>tabel</sub>. Setelah itu baru dilakukan uji hipotesis penelitian.

Apabila thitung > t<sub>tabel</sub> maka Hipotesis Nol (H<sub>0</sub>) ditolak dan Hipotesis Kerja  $(H_1)$  diterima. Namun, apabila thitung < t<sub>tabel</sub> maka Hipotesis Nol  $(H_0)$  diterima dan Hipotesis Kerja  $(H<sub>1</sub>)$  ditolak.

# **I. Prosedur Penelitian**

Langkah-langkah dalam penelitian ini adalah sebagai berikut.

1. Pembuatan rancangan masalah

Langkah-langkah dalam tahapan ini adalah memilih masalah, studi pendahuluan, merumuskan masalah, merumuskan anggapan dasar, memilih pendekatan, serta menentukan variabel dan sumber data.

2. Pelaksanaan penelitian

Langkah dalam tahapan ini adalah menentukan dan menyusun instrumen, mengumpulkan data, analisis data kemudian menarik kesimpulan.

3. Pembuatan laporan penelitian

Pada tahapan ini penulis menulis laporan sesuai dengan data yang telah didapat serta sesuai dengan pedoman penulisan karya ilmiah.